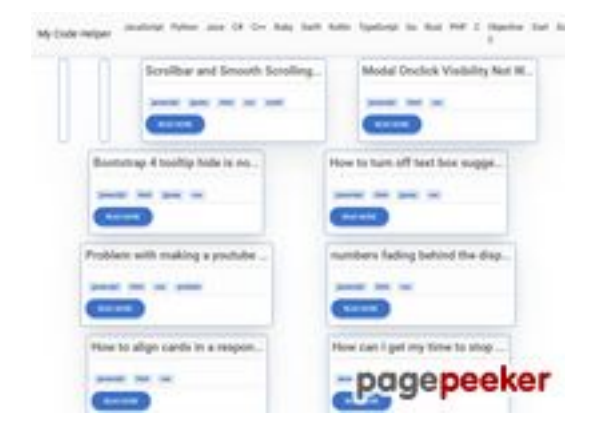

### **Webseiten-Bericht für coderapp.vercel.app**

Generiert am 19 Dezember 2023 14:09 PM

**Der Wert ist 52/100**

#### **SEO Inhalte**

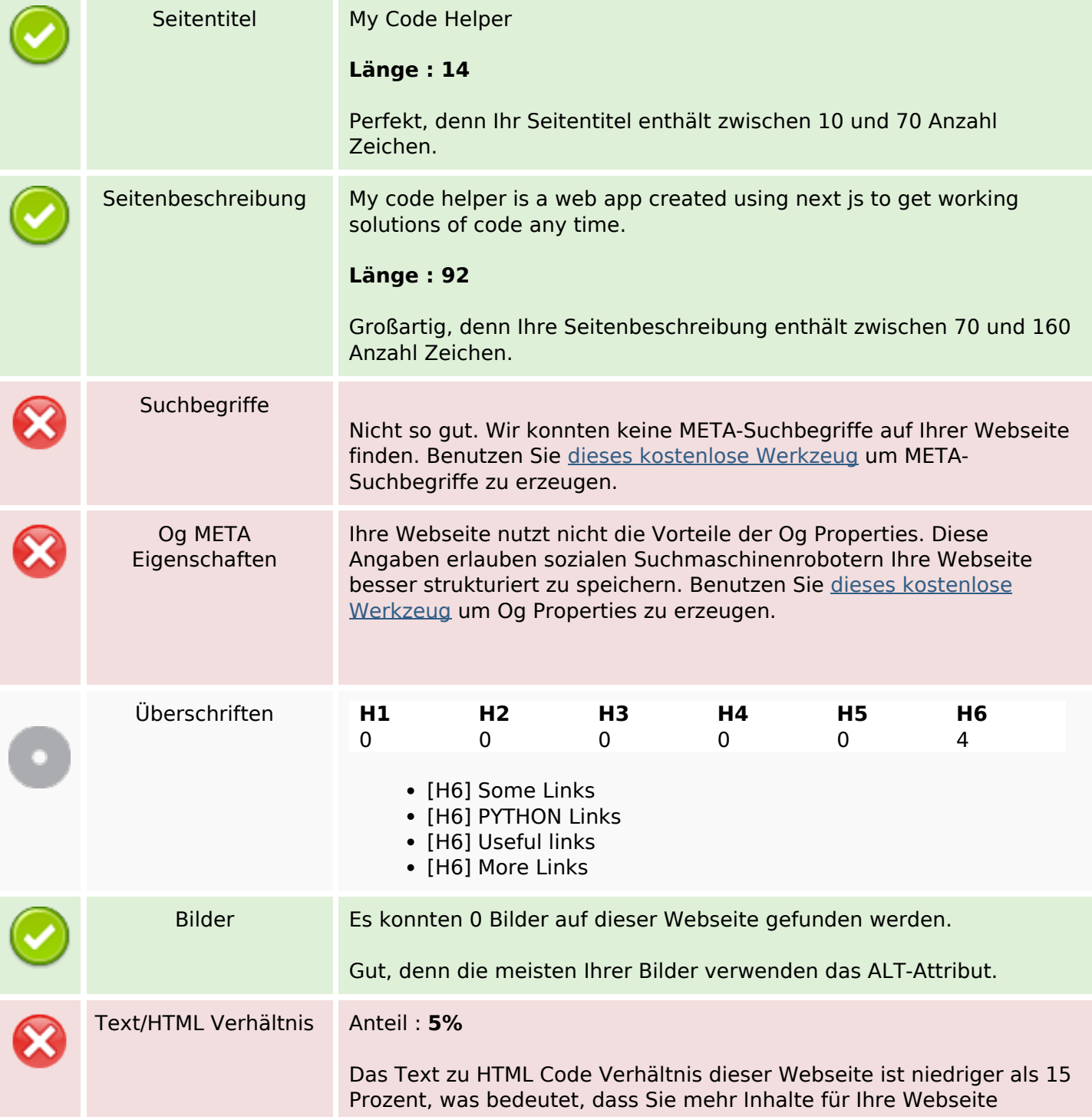

#### **SEO Inhalte**

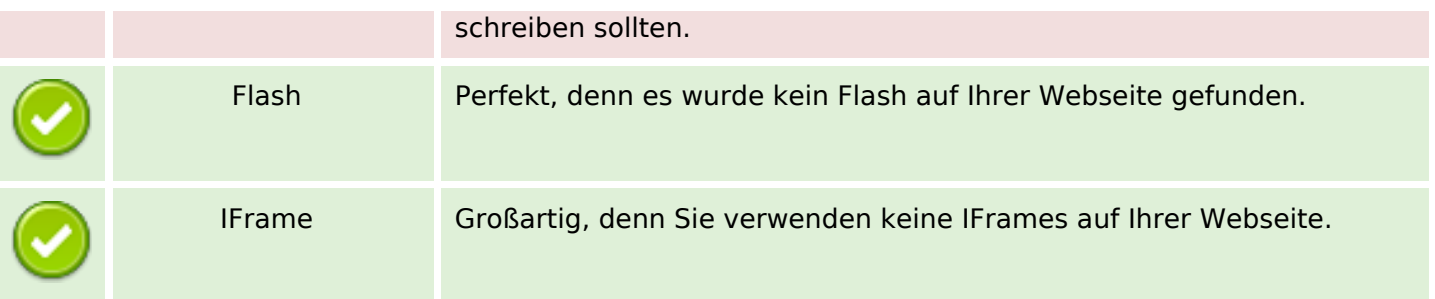

#### **SEO Links**

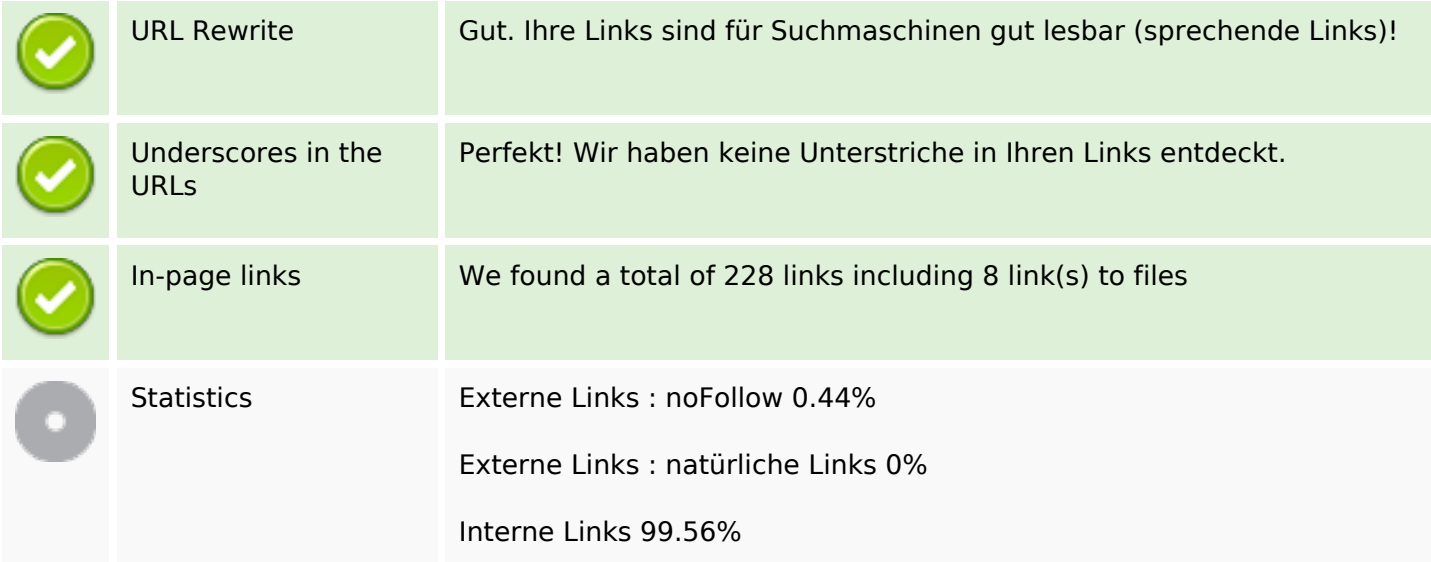

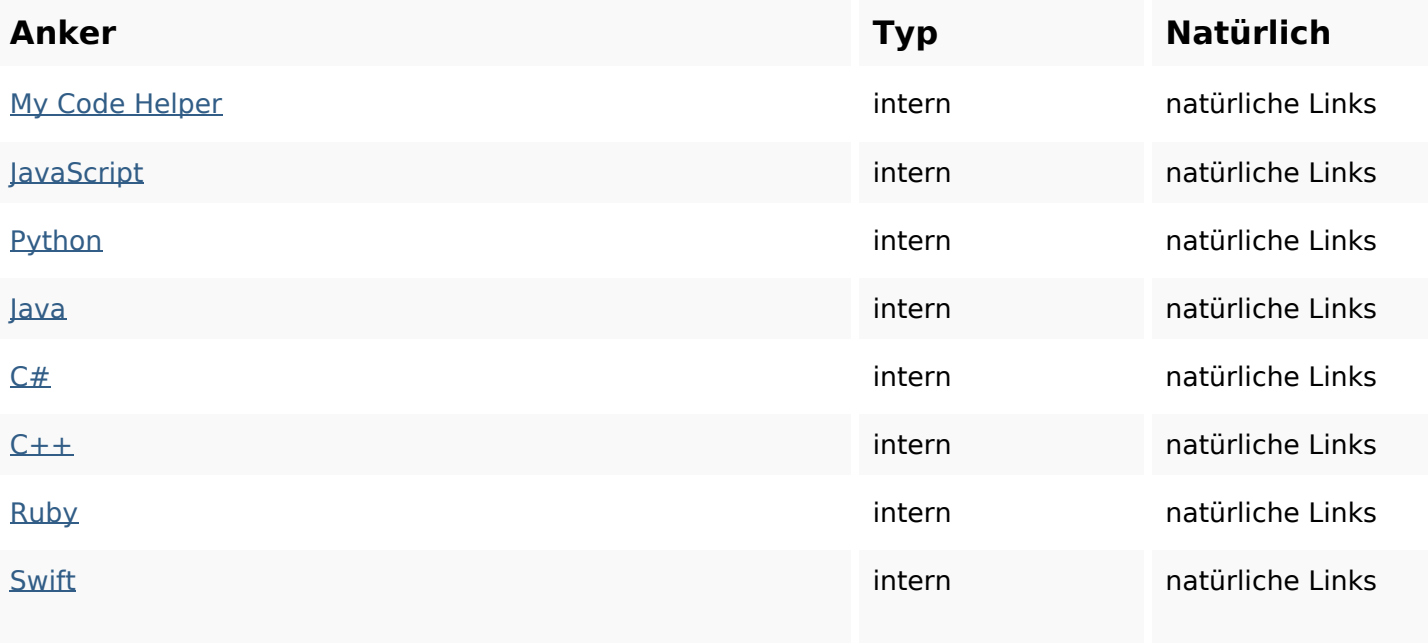

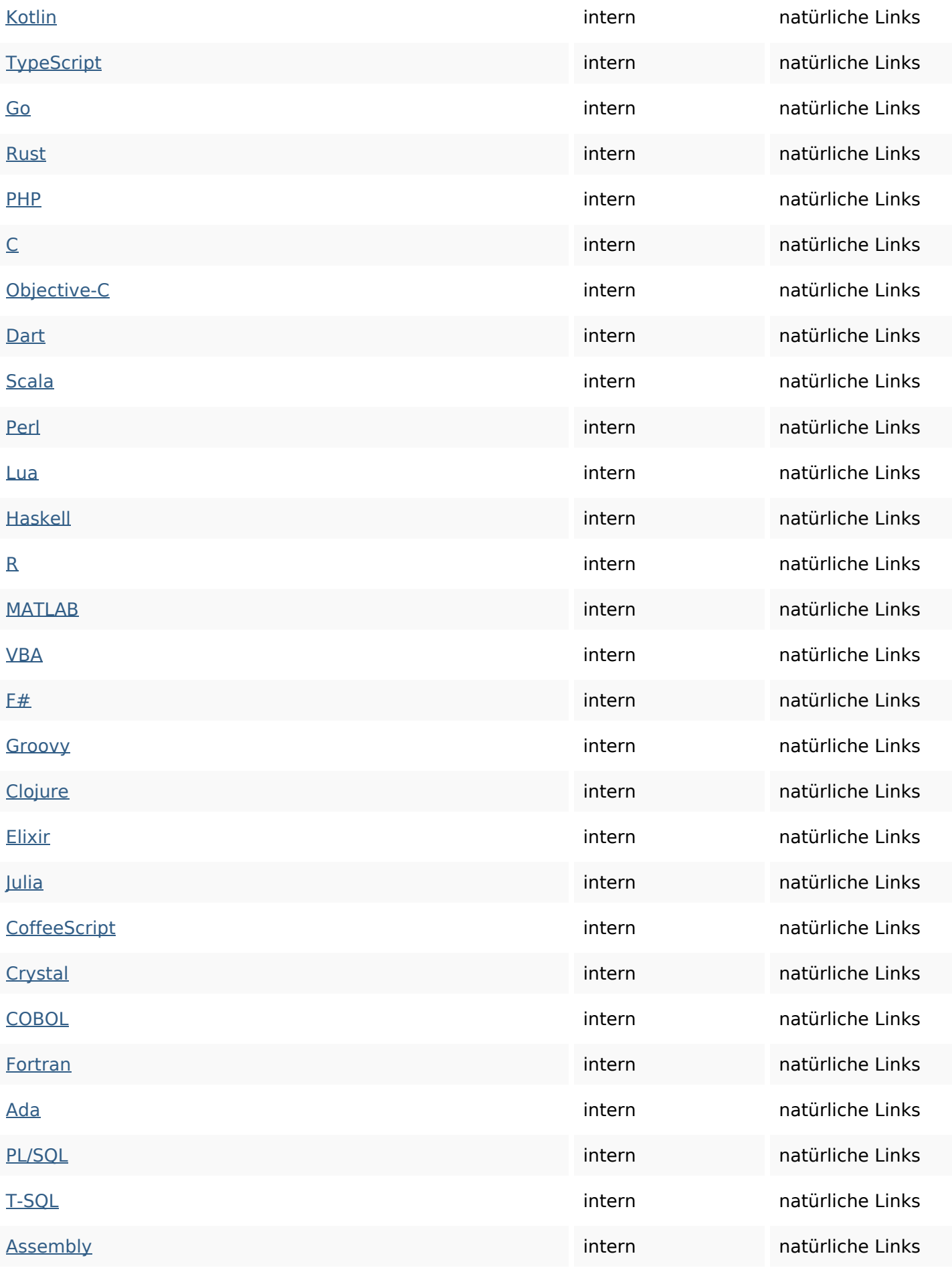

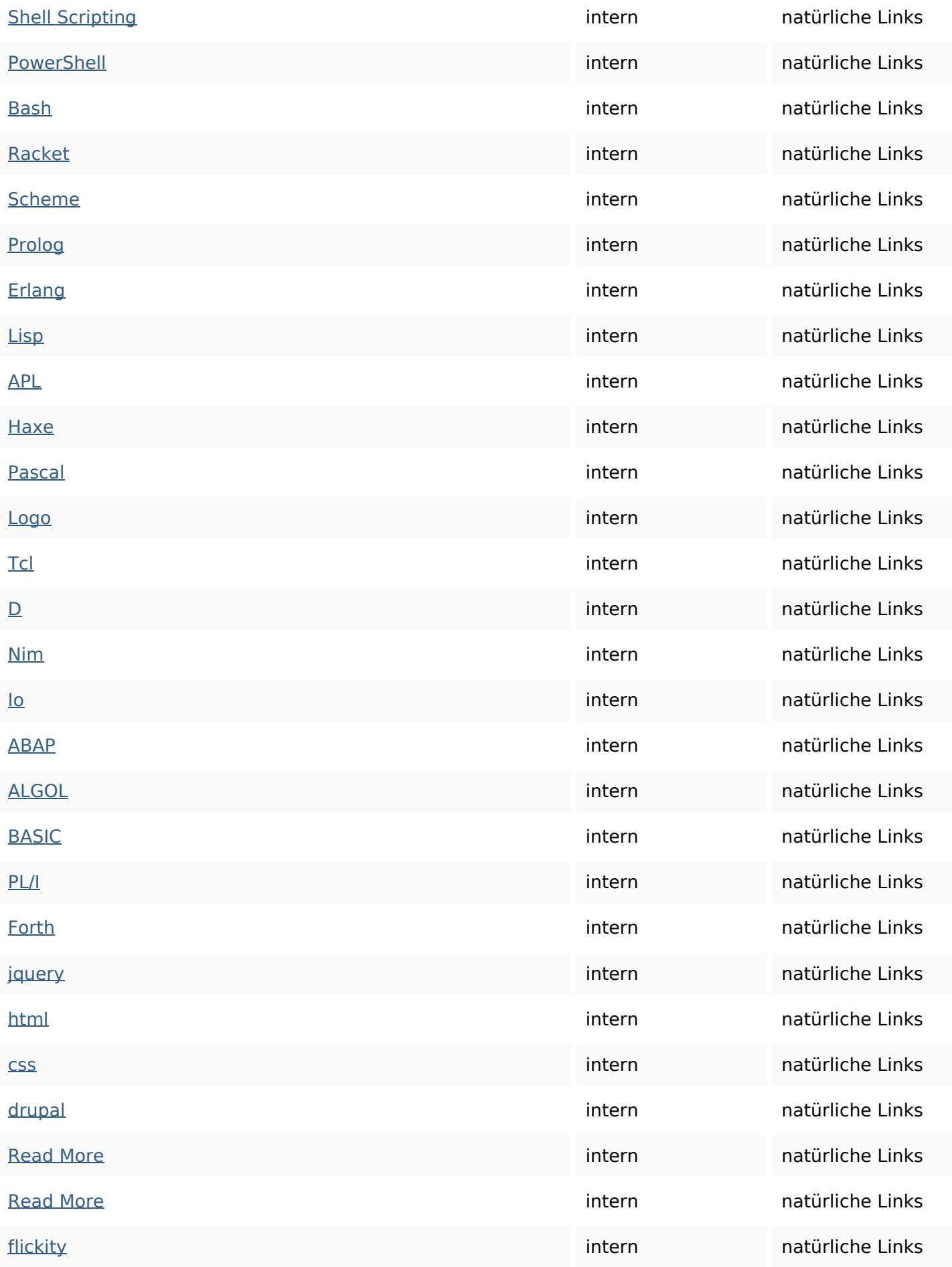

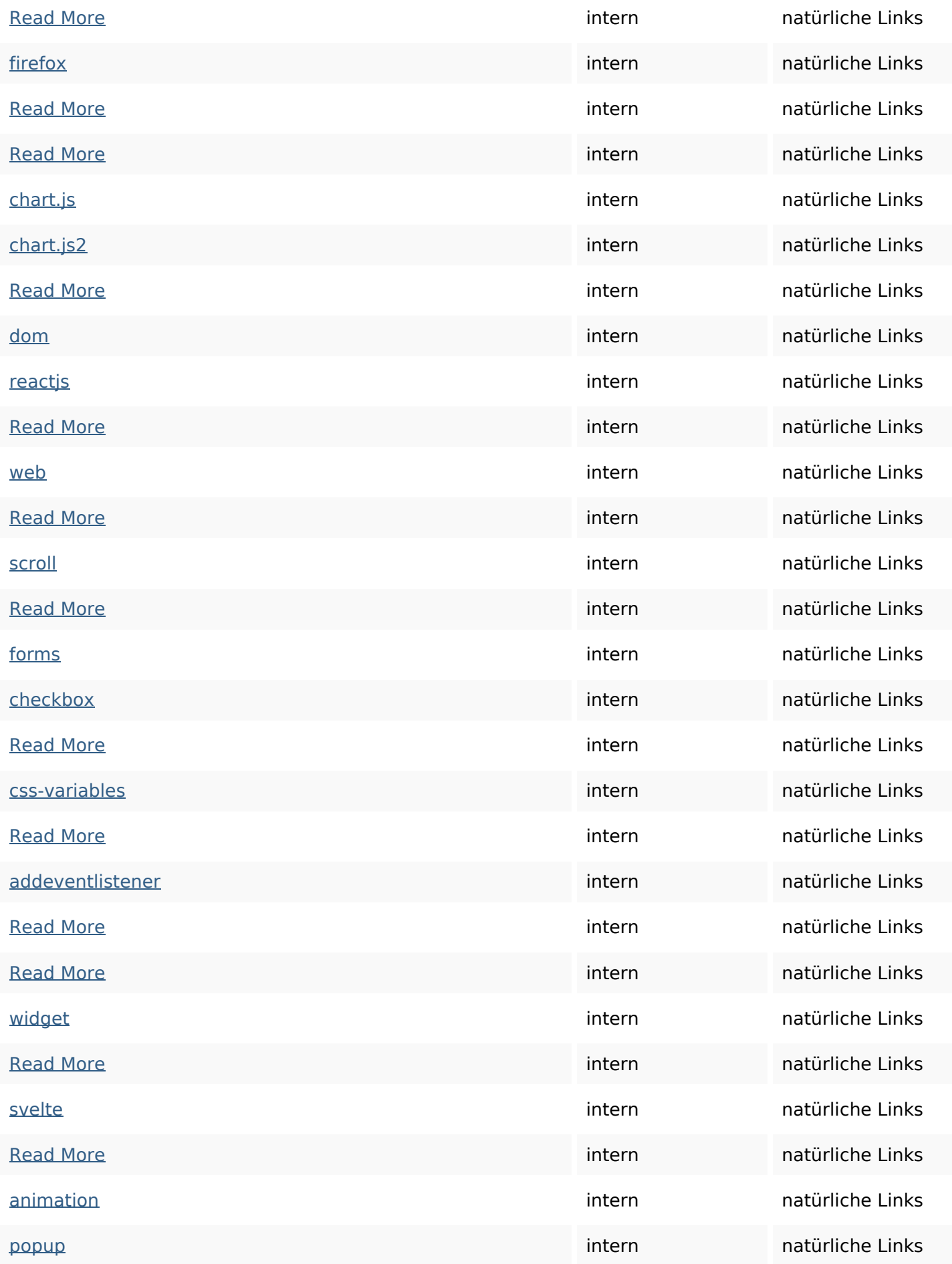

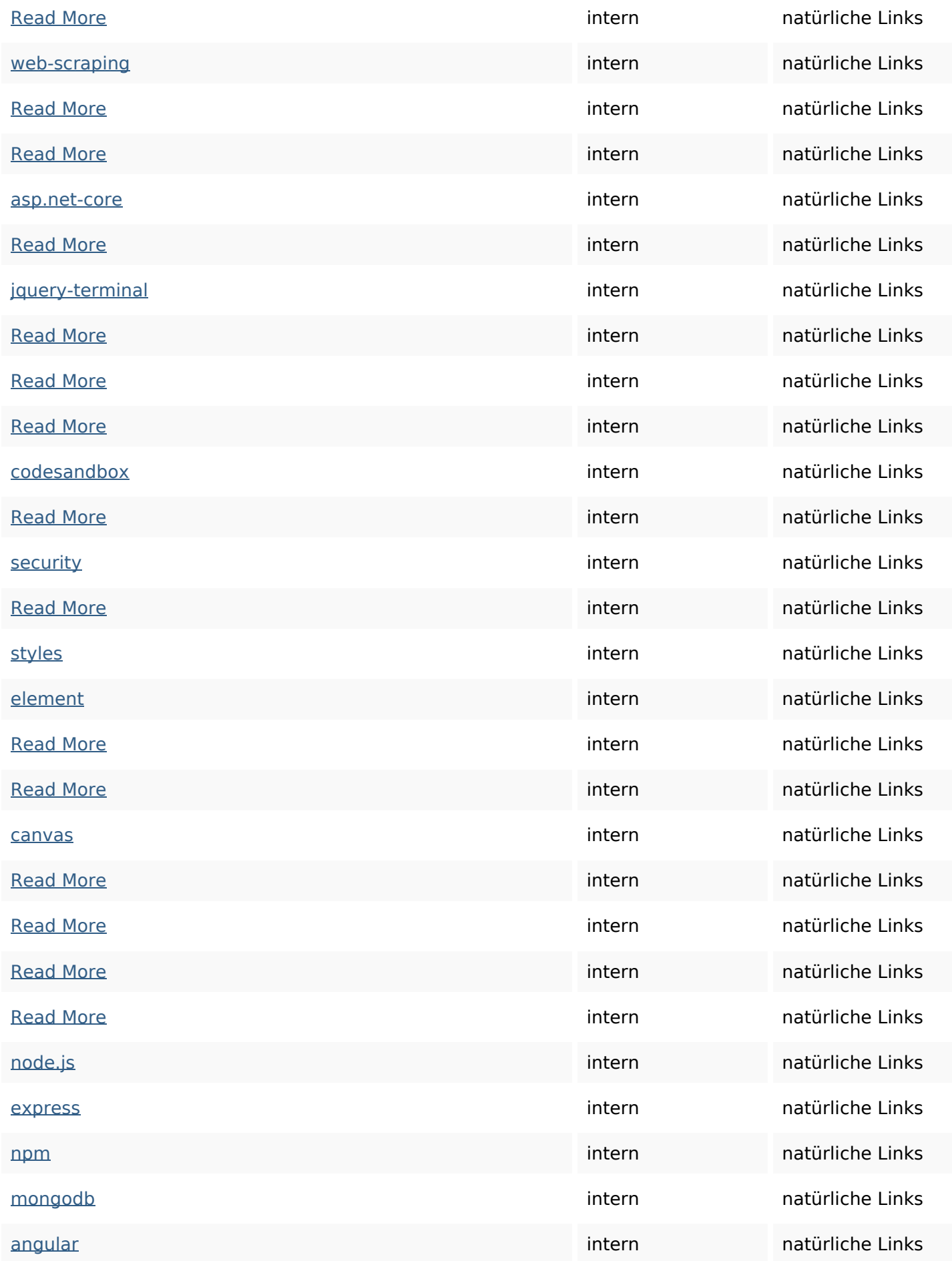

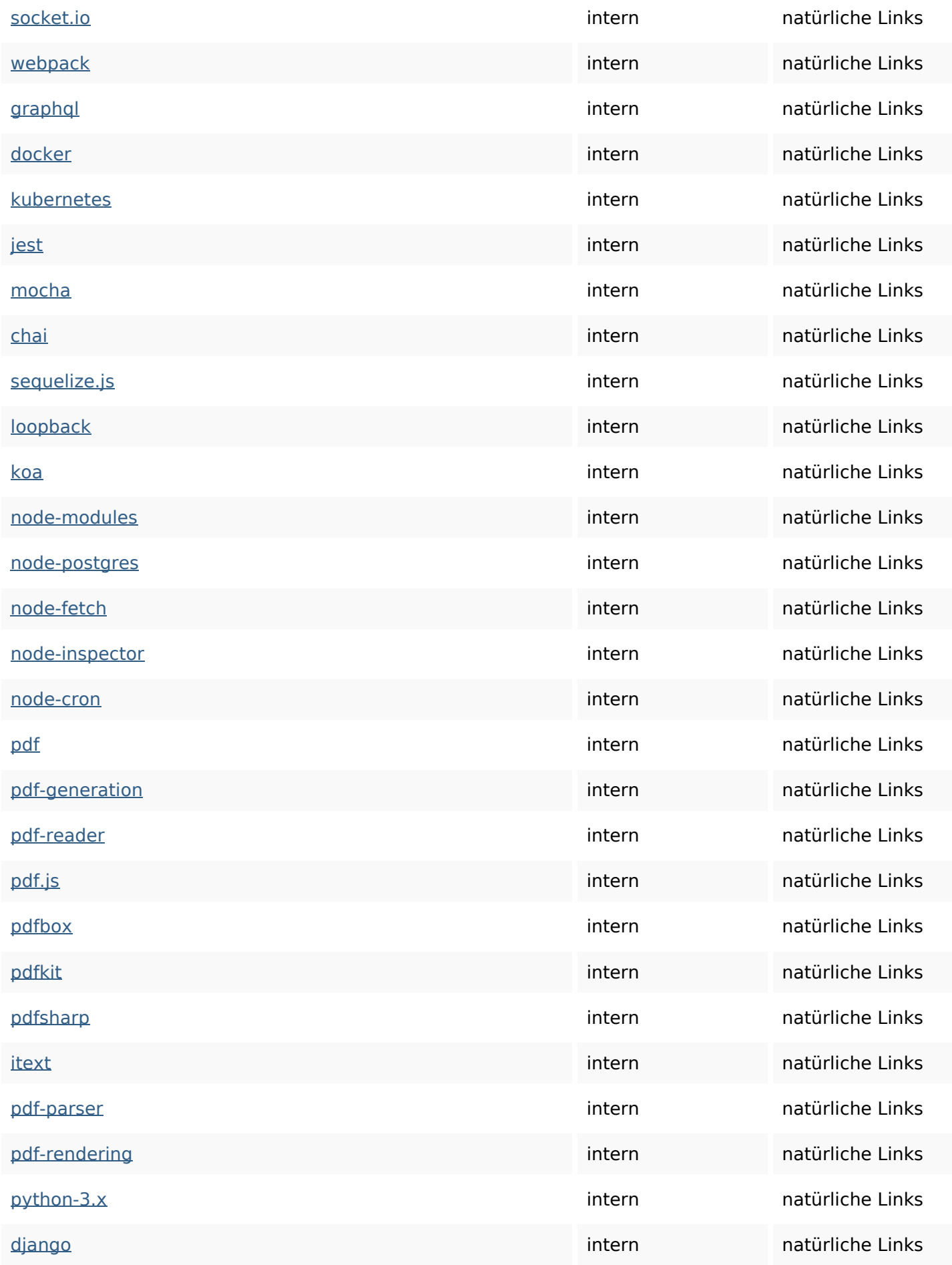

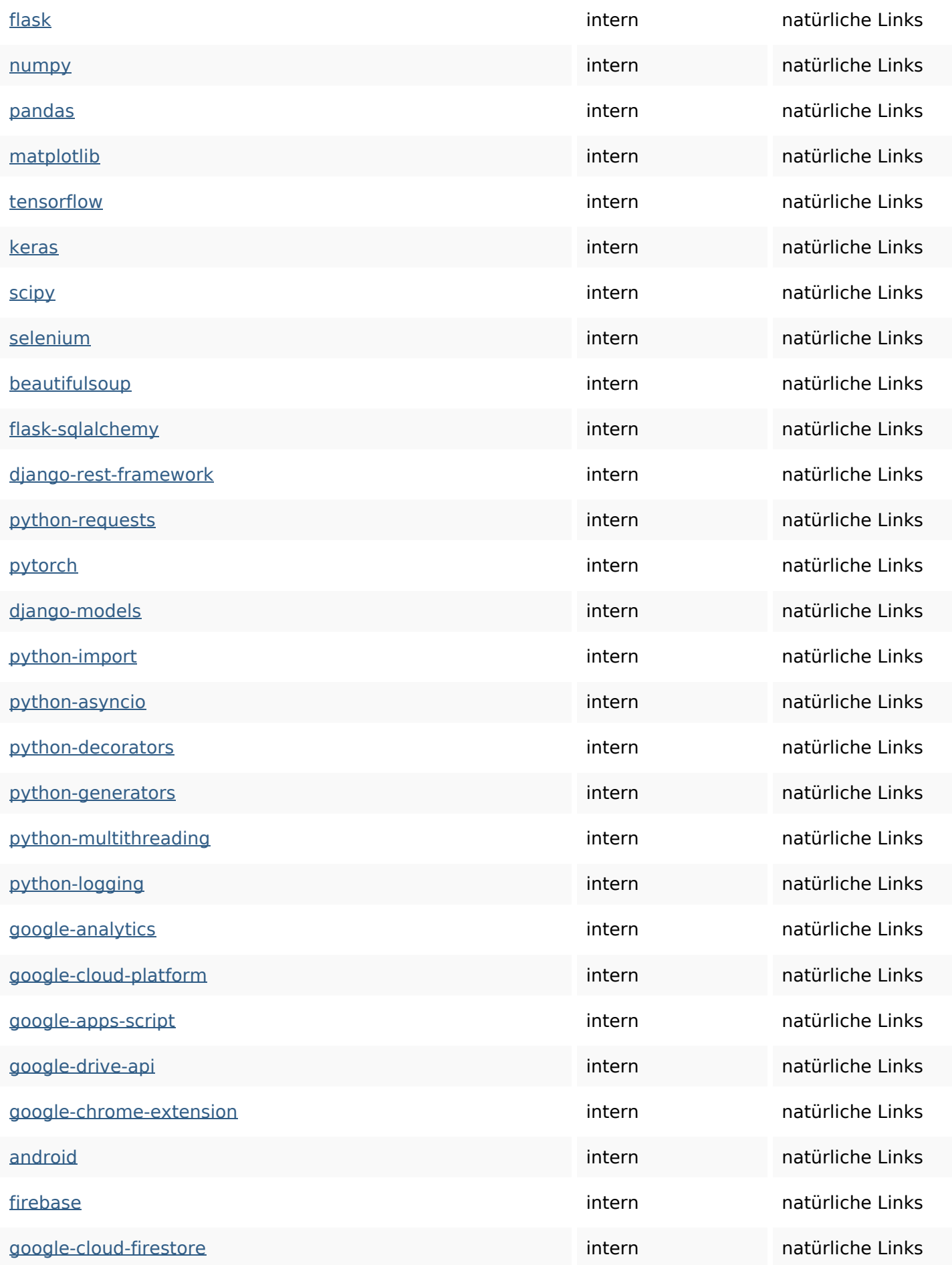

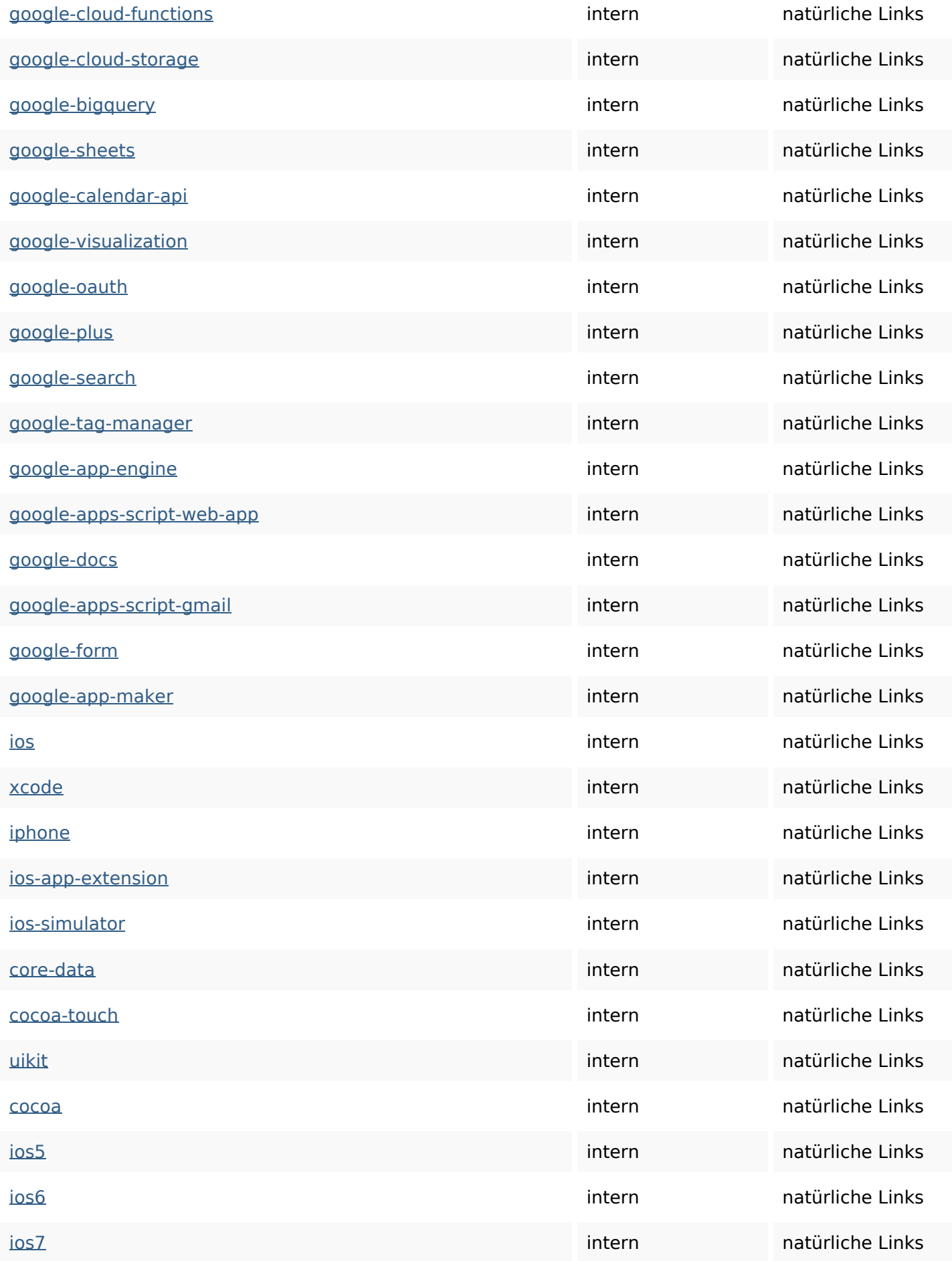

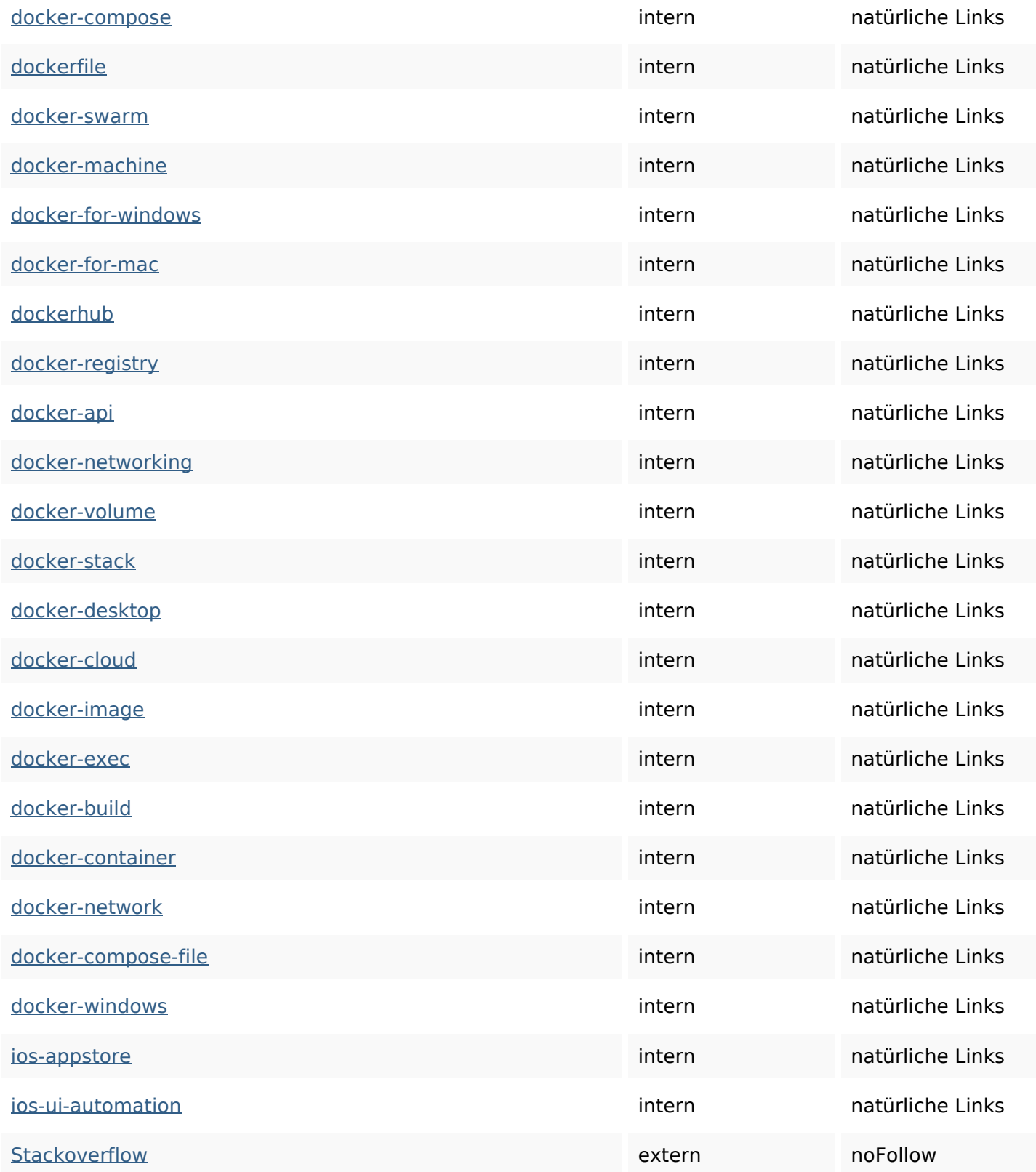

### **SEO Suchbegriffe**

Suchbegriffswolke read typescript how pdf-generation CSS more jquery python html javascript

### **Keywords Consistency**

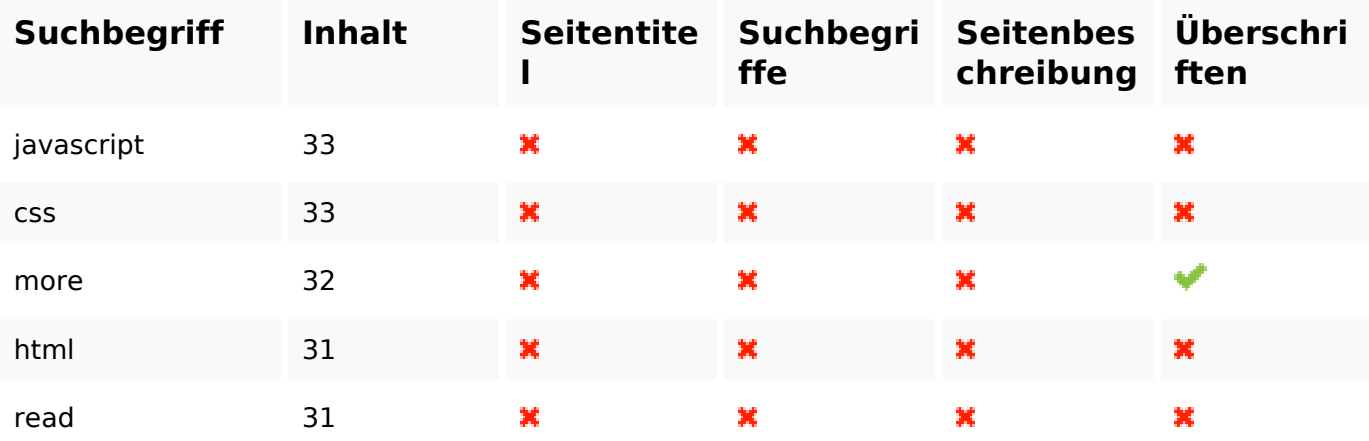

#### **Benutzerfreundlichkeit**

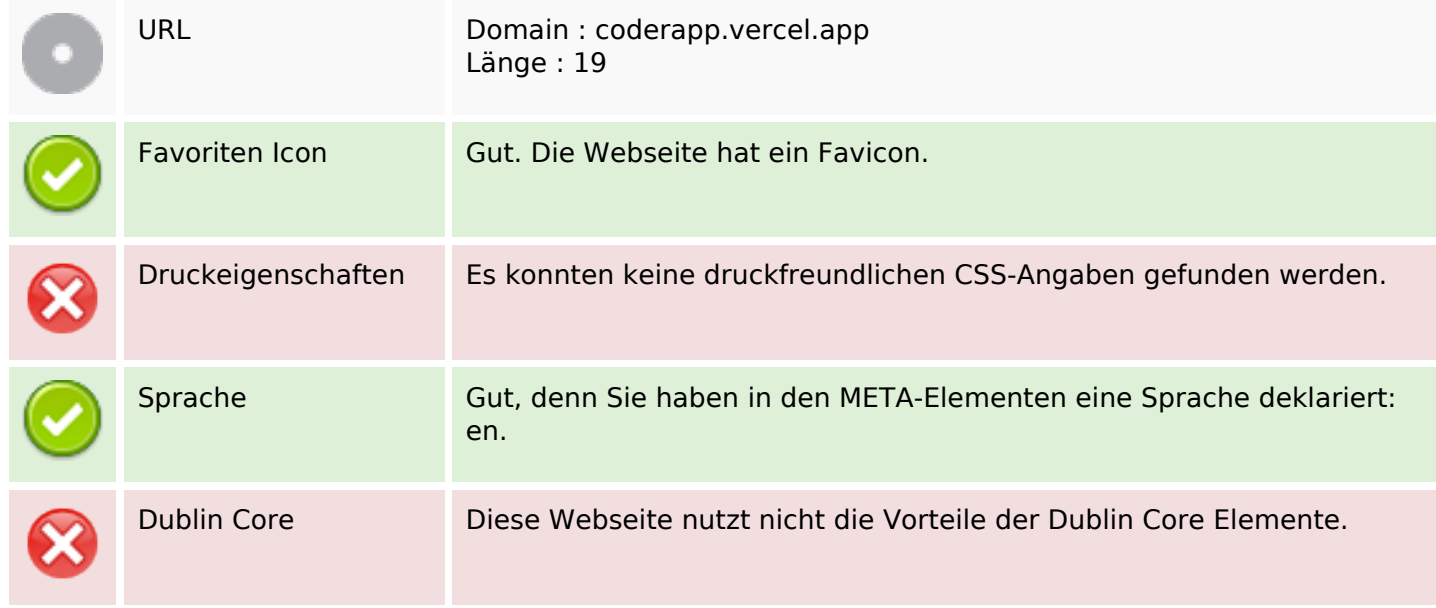

#### **Dokument**

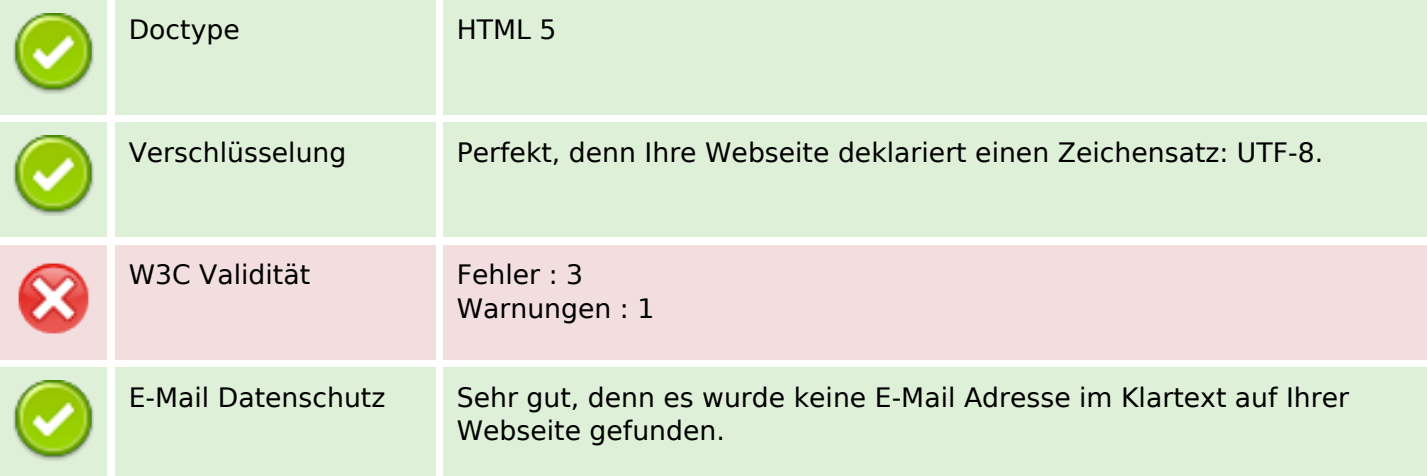

#### **Dokument**

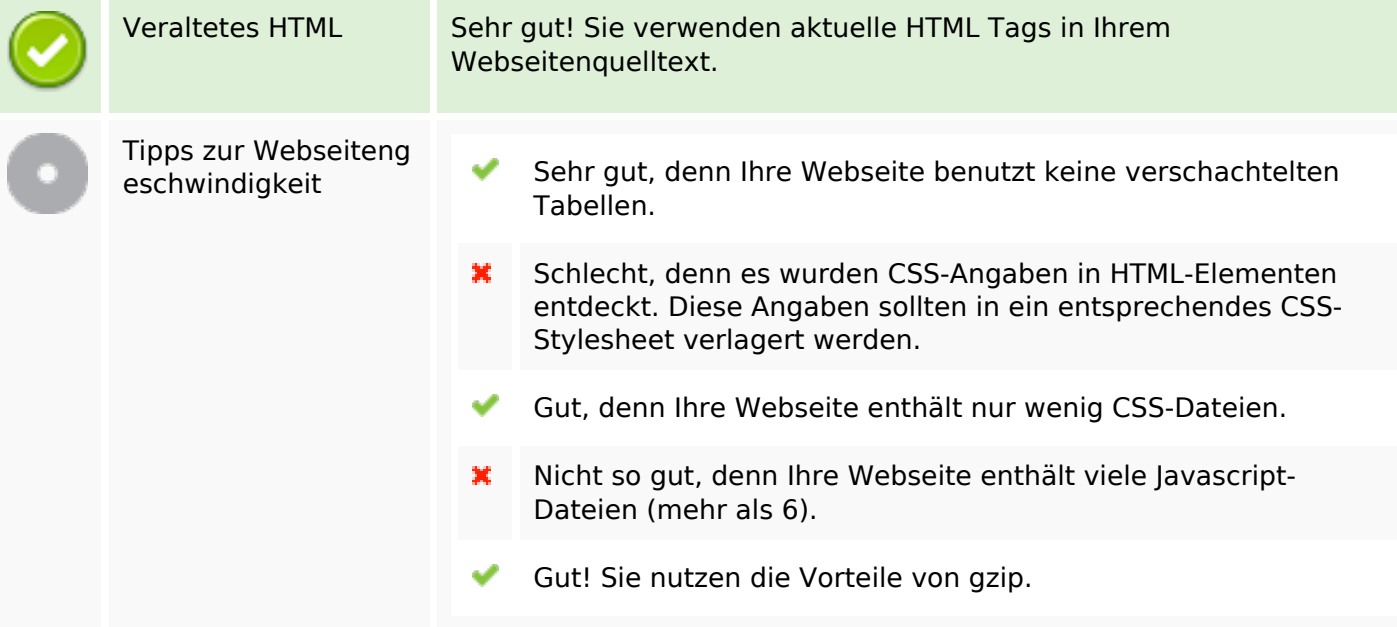

#### **Mobile**

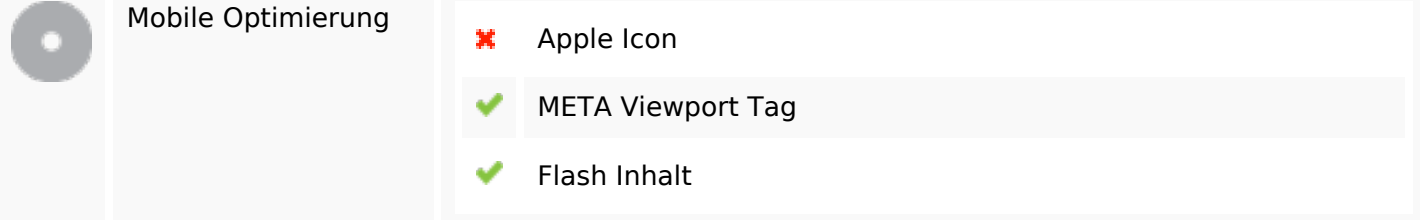

# **Optimierung**

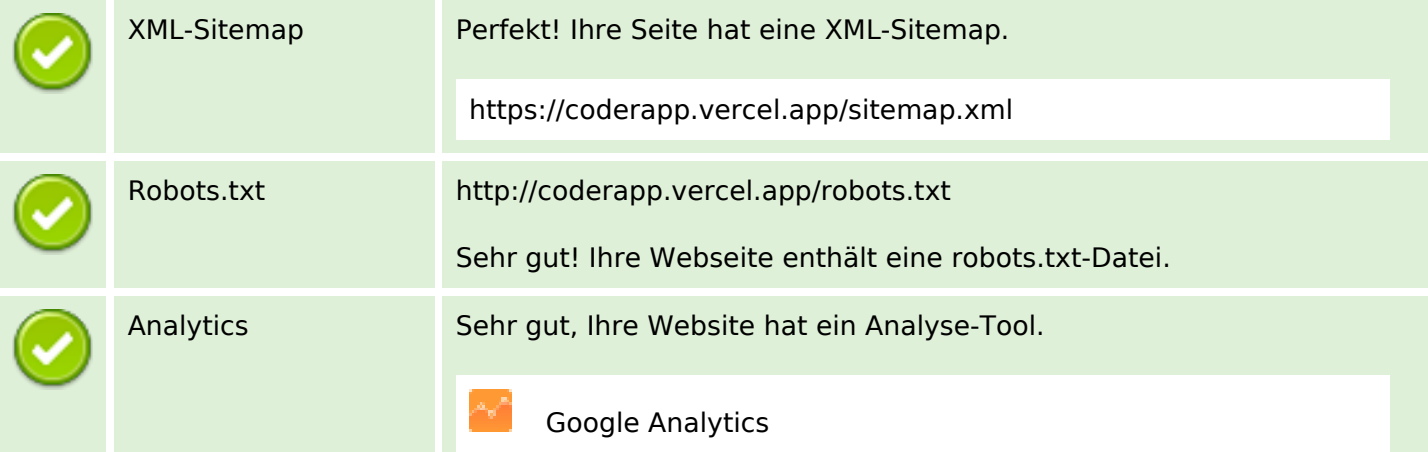